#### مستقىلە فە دە

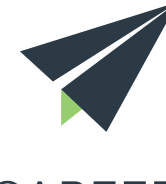

## **CAREER** CENTER

# GÉRER SON IDENTITÉ NUMÉRIQUE

Google, Facebook, Twitter… Nous utilisons de plus en plus Internet et les réseaux sociaux au quotidien. En faisant cela, nous rendons publiques des données personnelles.

Toutes ces données (nom et prénom, âge, adresse, opinions, centres d'intérêt, recherches, photos...) sont éparpillées sur Internet, mais elles peuvent facilement être recoupées et rassemblées, si vous ne surveiilez pas leur confidentialité.

Cela peut nuire à votre image auprès d'un recruteur, voire vous apporter d'autres problèmes : piratage de compte personnel, utilisation de vos photos par des inconnus, etc.

Heureusement, quelques habitudes simples permettent d'éviter cela.

#### 1. Vérifiez ce qui se dit sur vous !

Tapez votre nom dans les moteurs de recherche… Quels résultats ressortent en premier ? Voit-on d'abord votre profil LinkedIn, votre CV le plus récent, ou le blog que vous teniez lorsque vous étiez au collège ? Pensez à vous "rechercher" régulièrement pour être sûr(e) que votre identité numérique reste impeccable.

## 2. Éliminez les éléments indésirables

Même s'ils n'apparaissent pas directement dans les moteurs de recherche, il est peut-être utile de faire régulièrement et consciencieusement le " nettoyage" dans vos publications passées : votre ancien blog, des posts sur des forums, des photos… Réfléchissez à vos anciennes habitudes sur Internet et supprimez ce qui pourrait donner une mauvaise image de vous. Soyez strict(e) !

#### **Facebook, Twitter … Maîtrisez vos paramètres de confidentialité**

Facebook vous permet de définir qui peut voir votre activité, vous contacter et chercher votre nom. Il est très fortement coseillé de paramétrer votre compte pour en limiter l'accès à vos amis.

Twitter a deux usages principaux : professionnel ou personnel. Dans les deux cas, faites attention car tout contenu publié peut devenir public !

Pensez à vérifier vos paramètres de confidentialités sur tous vos comptes !

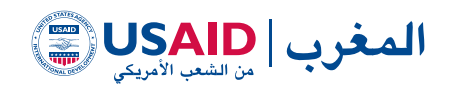

## 3. Soyez prudent(e) avec votre vie privée

Retenez ceci : sur Internet, votre vie n'est jamais vraiment privée. Il existe toujours un risque pour que vos données personnelles soient rendues publiques, par accident ou par malveillance. Faites donc toujours attention à ce que vous publiez (opinions personnelles, photos privées, etc.), et vérifiez systématiquement les paramètres de confidentialité des sites que vous utilisez. Pour vos activités plus personnelles, pensez à utiliser des pseudonymes !

#### 4. Mettez en avant votre vie professionnelle !

Internet peut aussi être un outil très utile pour développer et faire vivre votre réseau professionnel. Publiez votre CV à jour sur des sites de recrutement (surtout ceux spécifiques à votre secteur), soyez actif(ve) sur LinkedIn et sur d'autres sites professionnels, surveillez votre référencement…

Vous êtes bien sûr libre de mettre également en avant vos centres d'intérêt sur Internet ! Privilégiez ceux qui sont cohérents avec votre projet professionnel et que vous pouvez valoriser dans cette logique. Par exemple, si vous aimez le cinéma, vous pouvez partager des articles de qualité sur le sujet, publier des articles d'analyse sur un blog spécialisé, etc.

#### Pour les métiers de la création ou de l'information

De plus en plus, on voit apparaître des blogs professionnels ou des portfolios, qui présentent le parcours et les projets d'un individu.

Une telle démarche peut être valorisée, voire indispensable dans certains secteurs d'activité, en particulier dans les métiers du Web, de la communication, de l'information et de la création.

Utilisez donc ces outils pour appuyer votre projet ; évitez simplement d'en faire une utilisation abusive !

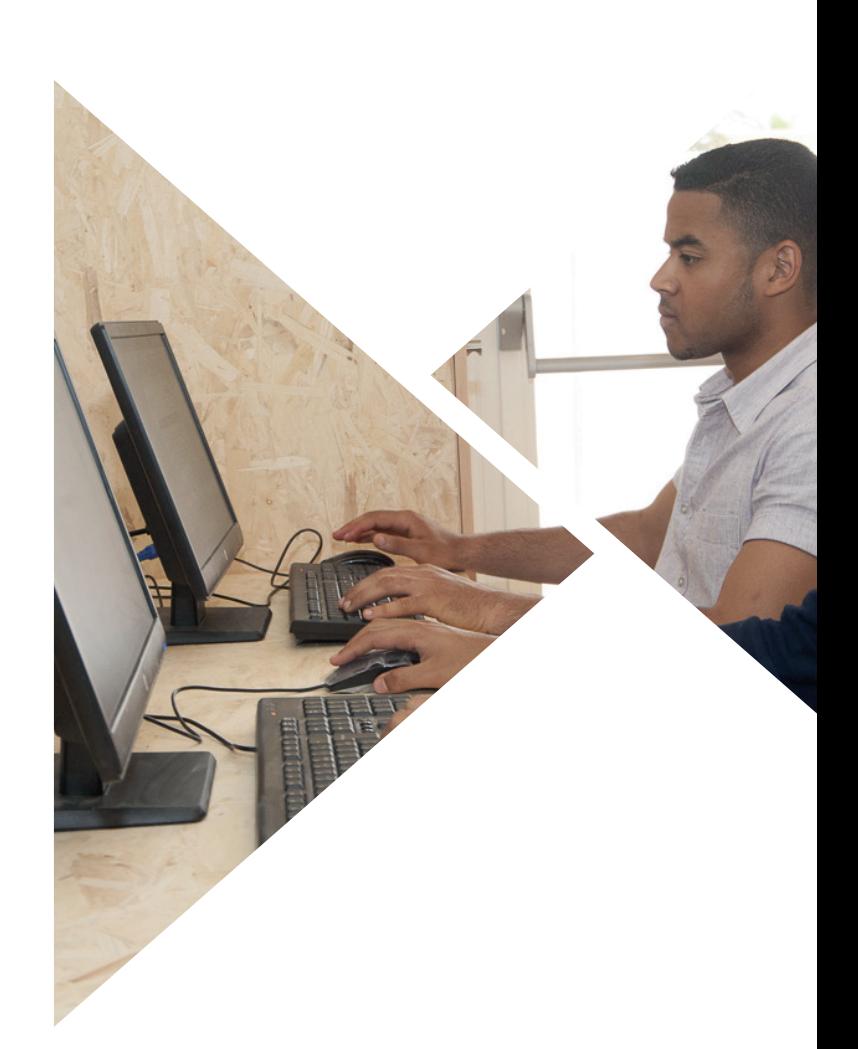

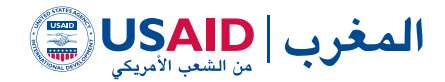